# Grundlagen der Integralrechnung

Wolfgang Kippels

12. Juli 2017

## Inhaltsverzeichnis

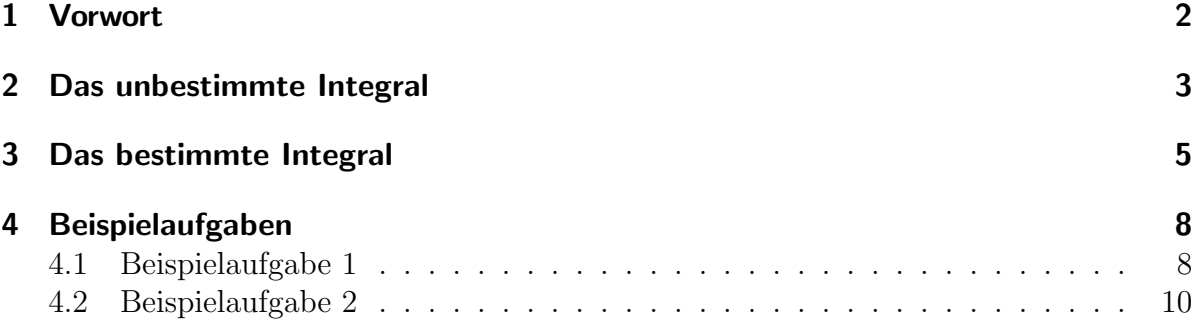

## <span id="page-1-0"></span>1 Vorwort

Diese und ähnliche Anleitungen zu erstellen erfordert sehr viel Zeit und Mühe. Trotzdem stelle ich alles kostenfrei der Allgemeinheit zur Verfugung. Wenn Sie diese Datei hilfreich ¨ finden, dann würde ich mich dennoch sehr über eine kleine Spende auf das nachfolgende Konto freuen:

Kontoinhaber: Wolfgang Kippels IBAN: DE86 2004 1155 0636 3436 00 BIC: COBADEHD055 bei der comdirect-Bank

Auch ein einzelner Euro hilft mir bei der Erfüllung meiner Träume. Bitte geben Sie als Verwendungszweck den Titel der Datei an, dann weiß ich, welche Datei Ihnen geholfen hat.

Vielen Dank!

#### <span id="page-2-0"></span>2 Das unbestimmte Integral

Am Beispiel eines Polynoms wollen wir das sogenannte *unbestimmte Integral* herleiten. Gegeben sei die Funktion  $f(x)$  sowie deren Ableitung  $f'(x)$ .

$$
f(x) = a \cdot x^n
$$
  

$$
f'(x) = a \cdot n \cdot x^{n-1}
$$

Nun stellen wir uns vor, wir kennen nur  $f'(x)$  und fragen uns, von welcher Funktion diese Funktion  $f'(x)$  als Ableitung *abstammen* könnte. Man nennt diese gesuchte Funktion daher auch *Stammfunktion*. Wenn die gegebene Funktion nicht  $f'(x)$ , sondern  $f(x)$  heißt, dann verwendet man für die Stammfunktion die Bezeichnung  $F(x)$ . Damit ist dann:

$$
f(x) = F'(x)
$$

Kommen wir zurück zum Beispiel. Wenn wir zur Funktion  $f(x) = a \cdot n \cdot x^{n-1}$  die **Stammfunktion**  $F(x)$  suchen, dann könnte die Lösung lauten:  $F(x) = a \cdot x^n$ Möglich sind aber auch noch nachfolgende Stammfunktionen:

$$
F_1(x) = a \cdot x^n + 3 \nF_2(x) = a \cdot x^n + 7 \nF_3(x) = a \cdot x^n - 19
$$

Da beim Ableiten immer die Konstante (als Summand) wegfällt, ergäbe sich beim Ableiten stets:

$$
F'(x) = f(x) = a \cdot n \cdot x^{n-1}
$$

Allgemein kann man daher sagen, die Stammfunktion zu  $f(x)$  lautet:

$$
f(x) = a \cdot n \cdot x^{n-1} \quad \Rightarrow \quad F(x) = a \cdot x^n + c
$$

Hierbei ist c eine Konstante, die eine beliebige reelle Zahl sein kann.

Kommen wir nun zur Festlegung einiger Begriffe.

Die Umkehrung des Differenzierens nennt man Integrieren. Da für das Differenzieren auch der deutsche Begriff Ableiten verwendet wird, kann man umgekehrt zum Integrieren auch **Aufleiten** sagen. Dieser Begriff ist zwar nicht allgemein üblich, drückt aber meines Erachtens anschaulich gut die Umkehrung des Ableitens aus. Die Stammfunktion zu einer Funktion  $f(x)$  heißt **unbestimmtes Integral** von  $f(x)$ . "Unbestimmt", weil die Konstante  $c$  ja nicht bestimmt werden kann. Hierfür wird folgende Schreibweise verwendet:

$$
\int f(x) \, \mathrm{d}x = F(x) + c
$$

Gelesen wird das als *Integral von f von x dx*. Die genaue Bedeutung des Kürzels dx soll an dieser Stelle nicht erklärt werden (es stammt vom dx aus dem  $Different$ enten ab, das das differenziell kleine  $\Delta x$  aus der Steigungsformel darstellt), es reicht an

dieser Stelle, wenn man weiß, dass die Funktion vorn durch das Integralzeichen  $\int$  und hinten durch das Kürzel d $x$  eingeschlossen wird. In unserem Beispiel sieht das dann so aus:

$$
\int \underbrace{a \cdot n \cdot x^{n-1}}_{f(x)} dx = \underbrace{a \cdot x^n + c}_{F(x)}
$$

Was bedeutet das? Es gibt zu jeder Funktion  $f(x)$  eine ganze Schar von Stammfunktionen, die alle  $f(x)$  als Ableitung haben. Da nicht feststellbar ist, welche davon die "richtige" ist, spricht man vom **unbestimmten** Integral.

Hier einige Grundintegrale wichtiger grundlegender Funktionen, jedoch ohne dass diese hergeleitet werden:

 $\overline{c}$ 

$$
\int x^n dx = \frac{1}{n+1} \cdot x^{n+1} +
$$

$$
\int e^x dx = e^x + c
$$

$$
\int \sin x dx = -\cos x + c
$$

$$
\int \cos x dx = \sin x + c
$$

$$
\int \frac{1}{x} dx = \ln|x| + c
$$

Darüber hinaus gibt es einige Integrationsregeln, von denen ich hier nur die beiden wichtigsten angeben möchte:

$$
\int k \cdot f(x) dx = k \cdot \int f(x) dx
$$

$$
\int u(x) \pm v(x) dx = \int u(x) dx \pm \int v(x) dx
$$

Weitere Integrationsregeln bzw. Integrationsmethoden finden Sie hier:

<http://www.dk4ek.de/lib/exe/fetch.php/int-meth.pdf>

Ubungsaufgaben zum Bilden einfacher Stammfunktionen finden Sie hier: ¨

[http://www.dk4ek.de/lib/exe/fetch.php/inte](http://www.dk4ek.de/lib/exe/fetch.php/inte_un.pdf) un.pdf

Eine wichtige Anwendung für Integrale ist die Bestimmung einer krummlienig begrenzten Fläche. Diese wird mit dem bestimmten Integral berechnet. Um zu klären, was dahinter steckt, müssen wir etwas weiter ausholen und mit einem scheinbar völlig anderen Problem beginnen.

### <span id="page-4-0"></span>3 Das bestimmte Integral

Die Fläche A unter dem Funktionsgraphen der Funktion  $f(x)$  soll im Intervall [a; b] berechnet werden. Nebenstehend ist diese Fläche dargestellt. Links wird sie durch  $x = a$  und rechts durch  $x = b$  begrenzt, die untere Begrenzung ist die Abszisse (x-Achse) und die obere der Funktionsgraph von  $f(x)$ .

Gehen wir davon aus, dass die Fläche, die links bei a beginnt und rechts an der Stelle x endet (also die linke Teilfläche), natürlich vom rechten Be-

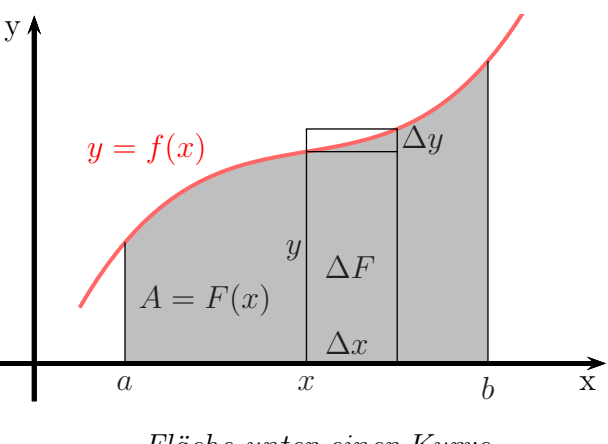

Fläche unter einer Kurve

grenzungswert x abhängt. Sie stellt also auch eine Funktion von x dar, die ich  $A = F(x)$ nennen möchte. Man kann sich leicht vorstellen, dass die Fläche kleiner wird, wenn ich  $x$  nach links verschiebe, oder größer, wenn  $x$  nach rechts bewegt wird.

Betrachten wir nun den eingezeichneten Streifen mit der Breite ∆x. Wir erhalten einen kurzen Streifen mit der Höhe y und einen etwas längeren mit der Höhe  $y + \Delta y$ . Die markierte Fläche unter der Kurve in diesem Streifenbereich habe ich  $\Delta F$  genannt, denn um diesen Wert würde ja die Flächenfunktion  $F(x)$  anwachsen, wenn x um  $\Delta x$  nach rechts verschoben wird. Wie man leicht sieht, ist diese Fläche  $\Delta F$  etwas größer, als der kurze Rechteckstreifen und etwas kleiner, als der längere Rechteckstreifen. Das schreibe ich als Ungleichungskette auf:

$$
\underbrace{\Delta x \cdot y}_{kurzer Streifen} < \Delta F < \underbrace{\Delta x \cdot (y + \Delta y)}_{langer Streifen}
$$

Ich dividiere die ganze Ungleichung durch  $\Delta x$ . Das ist erlaubt, denn  $\Delta x$  ist nicht negativ und auch nicht Null. Ich erhalte:

$$
y < \frac{\Delta F}{\Delta x} < y + \Delta y
$$

Machen wir nun den Grenzwertübergang, dass  $\Delta x \to 0$  geht, dann wird  $\frac{\Delta F}{\Delta x}$  zu  $\frac{dF}{dx}$ , was man bekanntlich auch Ableitung  $F'(x)$  nennt. Da mit  $\Delta x \to 0$  auch  $\Delta y \to 0$  geht, laufen der linke und der rechte Term in der Ungleichungskette aufeinander zu. Setzt man noch für  $y = f(x)$  ein, dann ergibt sich daraus:

$$
\frac{\mathrm{d}F}{\mathrm{d}x} = y
$$
  

$$
F'(x) = f(x)
$$

Das bedeutet, dass die Ableitung der Flächenfunktion mit der Funktion, die die obere Begrenzung der Fläche darstellt, übereinstimmt. Macht man die Umkehrung, dann kann man daraus schließen, dass die Flächenfunktion  $F(x)$  das *unbestimmte Integral* der Funktion  $f(x)$  darstellt.

$$
A = \int F'(x) dx = \int f(x) dx = F(x) + c
$$

Um nun eine konkrete Fläche berechnen zu können, müssen wir das  $c$  irgendwie in den Griff bekommen. Wir wollen aus dem *unbestimmten* Integral ein bestimmtes Integral machen.

An der Stelle a muss die Flächenfunktion genau 0 ergeben. Daraus ergibt sich für die Fläche von  $a$  bis  $x$ :

$$
A(a) = F(a) + c = 0
$$
  
and 
$$
A(a; x) = F(x) + c - (F(a) + c)
$$

Wie man leicht erkennen kann, hebt sich das c dabei genau auf. Welchen Wert man dafür einsetzt, ist völlig gleichgültig. Aus Bequemlichkeit können wir also auch mit  $c = 0$  weiter rechnen. Für die Fläche in dem Intervall  $[a; b]$  ergibt sich damit:

$$
A(a;b) = F(b) - F(a)
$$

Dieser Zusammenhang wird folgendermaßen geschrieben:

$$
A(a; b) = F(b) - F(a) = \int_{a}^{b} f(x) dx
$$

Der Term  $\int_a^b$ a  $f(x)$  dx heißt: Das bestimmte Integral von  $f(x)$  in den Grenzen von a bis b.

Zum Schluss möchte ich noch zeigen, woher die Symbole stammen. Dazu zerlege ich die oben angesprochene Fläche in  $n$ Streifen, so dass n Rechteckstreifen unter und  $n$  Rechteckstreifen über dem Funktionsgraphen enden. Für  $n \to \infty$  geht die Differenz der beiden Rechtecksummen gegen 0. Dann ist die Fläche der oberen Rechtecksumme gleich der Fläche der unteren Rechtecksumme gleich der Fläche unter dem Funktionsgraphen. Zusammengefasst ist A gleich der Summe der *n* Rechtecke von  $x = a$  bis  $x = b$ .

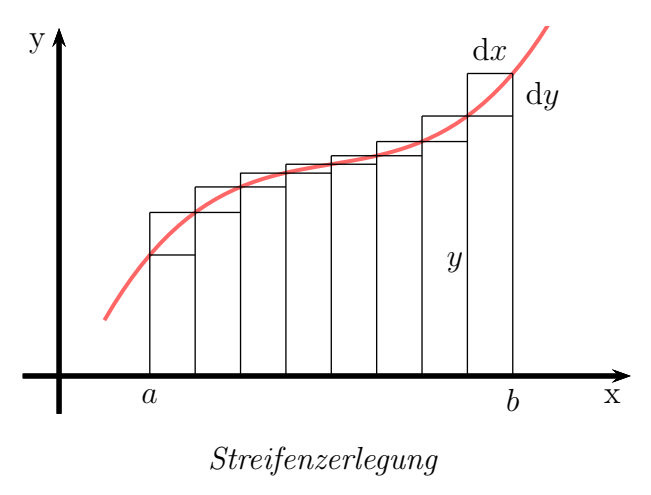

$$
A = \sum_{x=a}^{b} y \cdot dx = \sum_{x=a}^{b} f(x) \cdot dx
$$

Für  $n \to \infty$  bzw. d $x \to 0$  werden die Rechtecke zum "*y*-Strich"; die Summe aller Rechtecke ist gleich der Summe aller *y*-Werte von *a* bis *b*. Das Summenzeichen  $\sum_{n=1}^{b}$  $x=a$ wird beim

Grenzwertübergang zum Integralzeichen  $\int^b$ a , das dx bleibt erhalten.

Hier noch einmal zusammengefasst die Formel für die Berechnung der Fläche in den Grenzen von a bis b:

$$
A(a;b) = \int_{a}^{b} f(x) \, \mathrm{d}x
$$

Auch dies wollen wir uns näher ansehen.

Wir haben gesehen, dass wir die Fläche, die links durch  $x = a$ , rechts durch  $x = b$ , unten durch die Abszisse (x-Achse) und oben durch den Graphen der Funktion  $f(x)$ begrenzt ist, berechnen können durch den Ansatz:  $A = \int_{0}^{b}$ a  $f(x)$  dx. Ausgerechnet wird das dann durch:

$$
A = \int_{a}^{b} f(x) \, \mathrm{d}x = F(b) - F(a)
$$

wobei  $F(x)$  eine **beliebige** Stammfunktion von  $f(x)$  ist.

Damit man die Stammfunktion und auch die Grenzen bequem hinschreiben kann, wird noch eine weitere Schreibweise eingefuhrt. In dem Augenblick, wo die Stammfunktion ¨ aufgeschrieben wird, verwandelt sich das Integralzeichen mit dem abschließenden dx in einen Satz eckige Klammern, wobei die Grenzen an der zweiten Klammer oben und unten angeschrieben werden, etwa so:  $\int_a^b$ a  $f(x) dx = [F(x)]_a^b = F(b) - F(a).$ 

In einem Zahlenbeispiel sieht das dann so aus:

$$
\int_{2}^{5} 3x^2 - 4x + 5 \, dx = \left[ x^3 - 2x^2 + 5x \right]_{2}^{5} = (5^3 - 2 \cdot 5^2 + 5 \cdot 5) - (2^3 - 2 \cdot 2^2 + 5 \cdot 2) = \dots
$$

Es folgen zwei durchgerechnete komplette Beispiele.

## <span id="page-7-0"></span>4 Beispielaufgaben

### <span id="page-7-1"></span>4.1 Beispielaufgabe 1

Berechnen Sie die Fläche, die durch den Graphen der Funktion

$$
f(x) = \frac{3}{4}x^2 - 9x + 24
$$

sowie die Ordinate (y-Achse) und die Abszisse (x-Achse) begrenzt ist. Fertigen Sie eine Skizze an!

#### Lösung:

#### Schritt 1: Nullstellenbestimmung

Zunächst müssen die Schnittpunkte des Funktionsgraphen mit der Abszisse (x-Achse) berechnet werden. Dazu wird die Funktion gleich Null gesetzt.

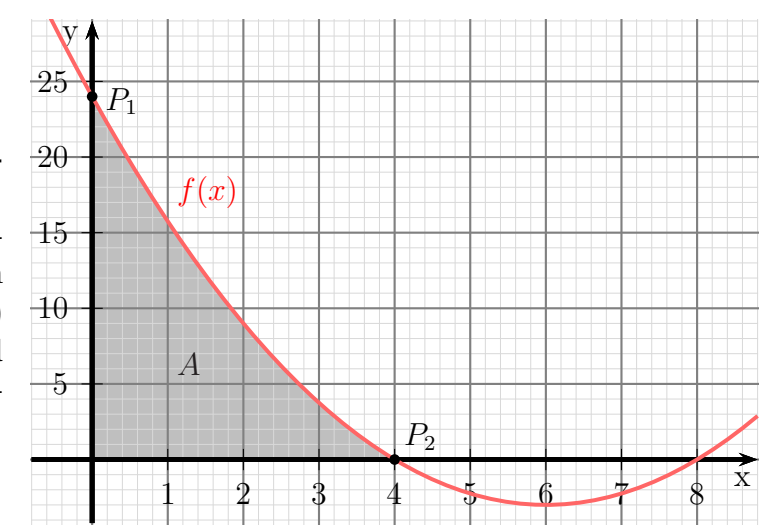

$$
f(x_0) = 0
$$
  
\n
$$
\frac{3}{4}x_0^2 - 9x_0 + 24 = 0 \quad | \cdot \frac{4}{3}
$$
  
\n
$$
x_0^2 - 12x_0 + 32 = 0
$$
  
\n
$$
x_{01/2} = 6 \pm \sqrt{36 - 32}
$$
  
\n
$$
x_{01/2} = 6 \pm 2
$$
  
\n
$$
x_{01} = 4 \qquad x_{02} = 8
$$

#### Schritt 2: Flächenberechnung

Die Skizze zeigt, dass für die gesuchte Fläche die Nullstelle von Belang ist, die dichter an der Ordinate (y-Achse) liegt, also hier  $x_{01} = 4$ . Die untere Grenze ist dann die Ordinate, die bei  $x = 0$  liegt. Die Integrationsgrenzen sind damit 0 und 4.

Im untersuchten Bereich liegt f oberhalb der Abszisse, darum ist das Integral positiv anzusetzen.

$$
A = \int_{x_1}^{x_2} f(x) dx
$$
  
\n
$$
= \int_{0}^{4} \frac{3}{4}x^2 - 9x + 24 dx
$$
  
\n
$$
= \left[\frac{1}{4}x^3 - \frac{9}{2}x^2 + 24x\right]_{0}^{4}
$$
  
\n
$$
= \left(\frac{1}{4} \cdot 4^3 - \frac{9}{2} \cdot 4^2 + 24 \cdot 4\right) - \left(\frac{1}{4} \cdot 0^3 - \frac{9}{2} \cdot 0^2 + 24 \cdot 0\right)
$$
  
\n
$$
= \left(\frac{1}{4} \cdot 4^3 - \frac{9}{2} \cdot 4^2 + 24 \cdot 4\right) - \left(\frac{1}{4} \cdot 0^3 - \frac{9}{2} \cdot 0^2 + 24 \cdot 0\right)
$$
  
\n
$$
= 40
$$

Die gesuchte Fläche beträgt:  $A = 40$  Flächeneinheiten

### <span id="page-9-0"></span>4.2 Beispielaufgabe 2

Gegeben sind die Funktionen mit den Funktionsgleichungen:

$$
f_1(x) = 2x^2 - 12x + 14
$$
 und  $f_2(x) = 2x - 6$ 

Berechnen Sie die Fläche zwischen den beiden Funktionsgraphen. Skizzieren Sie die zu berechnende Fläche!

Lösung: Zunächst müssen die Schnittpunkte der beiden Funktionsgraphen berechnet werden. Dazu werden die Funktionsterme gleichgesetzt:

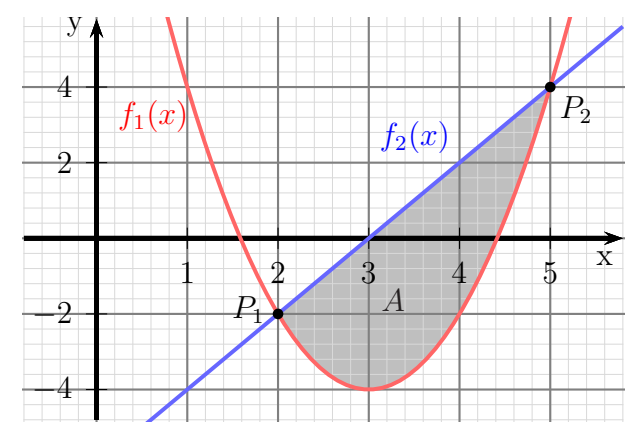

$$
f_1(x_s) = f_2(x_s)
$$
  
\n
$$
2x_s^2 - 12x_s + 14 = 2x_s - 6 \quad | -2x_s + 6
$$
  
\n
$$
2x_s^2 - 14x_s + 20 = 0 \quad | : 2
$$
  
\n
$$
x_s^2 - 7x_s + 10 = 0
$$
  
\n
$$
x_{s1/2} = \frac{7}{2} \pm \sqrt{\frac{49}{4} - \frac{40}{4}}
$$
  
\n
$$
x_{s1/2} = \frac{7}{2} \pm \frac{3}{2}
$$
  
\n
$$
x_{s1} = 2 \qquad x_{s2} = 5
$$

Mit diesen beiden Schnittstellen kann nun der Ansatz für die Flächenberechnung gemacht werden. Die folgende Formel kann dafür verwendet werden:

$$
A = \int_{x_1}^{x_2} f_2(x) - f_1(x) \, dx
$$

Hierbei ist zu beachten, dass

- die untere Integrationsgrenze unten ans Integralzeichen und die obere oben ans Integralzeichen gesetzt wird.
- die untere Funktion von der oberen subtrahiert wird.

In diesem Beispiel stimmen die Indizes zufällig schon. Wir können die Werte also so einsetzen, wie sie sind.

$$
A = \int_{x_1}^{x_2} \frac{6 \text{here}}{f_2(x)} - \frac{6}{f_1(x)} dx
$$
\n
$$
= \int_{x_1}^{x_2} (2x - 6) - (2x^2 - 12x + 14) dx
$$
\n
$$
= \int_{x_2}^{x_3} 2x - 6 - 2x^2 + 12x - 14 dx
$$
\n
$$
= \int_{x_2}^{x_3} \frac{-2x^2 + 14x - 20}{x} dx
$$
\n
$$
= \left[ -\frac{2}{3}x^3 + 7x^2 - 20x \right]_{x_3}^{x_3}
$$
\n
$$
= \left( -\frac{2 \cdot 5^3}{3} + 7 \cdot 5^2 - 20 \cdot 5 \right) - \left( -\frac{2 \cdot 2^3}{3} + 7 \cdot 2^2 - 20 \cdot 2 \right)
$$
\n
$$
= \left( -\frac{2 \cdot 5^3}{3} + 7 \cdot 5^2 - 20 \cdot 5 \right) - \left( -\frac{2 \cdot 2^3}{3} + 7 \cdot 2^2 - 20 \cdot 2 \right)
$$
\n
$$
= 9
$$
\n
$$
= 9
$$
\n
$$
y = 1
$$
\n
$$
y = 1
$$
\n
$$
y = 1
$$
\n
$$
y = 1
$$
\n
$$
y = 1
$$
\n
$$
y = 1
$$
\n
$$
y = 1
$$
\n
$$
y = 1
$$
\n
$$
y = 1
$$
\n
$$
y = 1
$$
\n
$$
y = 1
$$
\n
$$
y = 1
$$
\n
$$
y = 1
$$
\n
$$
y = 1
$$
\n
$$
y = 1
$$
\n
$$
y = 1
$$
\n
$$
y = 1
$$
\n
$$
y = 1
$$
\n
$$
y = 1
$$
\n
$$
y = 1
$$
\n
$$
y = 1
$$
\n
$$
y = 1
$$
\n
$$
y = 1
$$
\n
$$
y = 1
$$
\

Die gesuchte Fläche beträgt:  $A = 9$  Flächeneinheiten

Übungsaufgaben (mit Lösungen) zu Flächenberechnung mit dem Bestimmten Integral finden Sie hier:

<http://www.dk4ek.de/lib/exe/fetch.php/integr1.pdf>